### **Shell Script Exercises With Solutions**

Shell Scripting Tutorial Learning the bash Shell Advanced Bash Scripting Guide Beginning Shell Scripting Inux Shell Scripting Linux Shell Scripting Linux Shell Scripting Bible Shell Brogramming in Unix, Linux and OS X Bash *Exercise Solutions - Shell Scripting - 13*Address Book in Shell Script Part-I Java Tutorial for Beginners [2020] **Linux for Ethical Hackers (Kali Linux Tutorial for Beginners Introduction to Linux Tutorial for Beginners I** 

System Administration Book Ever Written 5 actionable steps to learn Linux Learning the Linux File System The ONE Book that Every Linux Sysadmin Should Have Book Review: \"The Linux Programming Interface\"

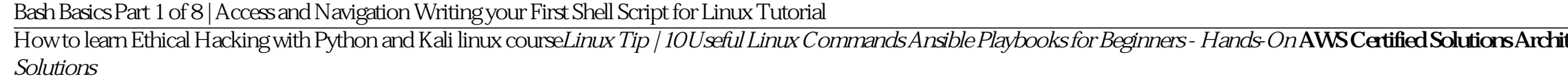

Exercise\_6- write a shell script that prompts the user for a name of a file or directory and reports if it is a regular file, a directory, or another type of file. Also perform an ls command.

#### *Shell Scripting Exercises. Exercise\_1 | by Sanka ...*

Q-12 What is the syntax for different types of loops available in shell scripting? Ans. Following are the loops supported in shell scripting. 1. < for loop>. #/bin/bash for i in S( ls); do echo item: Si done 2 < while loop

#### *Shell Scripting Questions and Answers for Practice*

by Steve Parker Buy this tutorial as a PDF for only \$5. Facebook; Part 16: Exercises 17. Exercises. Just a quick exercise I think might be useful in working out how good you are at shell scripting...

# *Exercises - Shell Scripting Tutorial*

*Shell Script Exercises With Solutions*

*The Unix Shell: Exercises with Solutions — Duke HTS 2017 1 ...*

*CUED - Shell Scripts: Exercises*

*Shell Scripting (II): Exercises* Exercise 01: Write a shell script that accepts a file name, starting and ending line numbers as arguments and displays all the lines between the given line numbers. Solution ... Exercise 02: Write...

### *Exercises - Linux Programming Lab (CSE/IT III/IV) JNTU 09*

Advanced BASH Exercises by J. David Giese on January 01, 2016BASH is the most widely-used and widely-supported shell for Linux. There are other shells that are better than BASH in various ways, but we feel that none of the

#### *Advanced BASH Exercises - Innolitics*

Beginner. 25 Exercises grep, man, mkdir, echo, awk, sed, wc commands, files, folders, backup script, frequency calculation. Unpack gz file, find directories created, create subfolders, sort directory contents, list only fi

## *LINUX Exercises, Exams, Challenges*

Yes, I do realise that. You can trust me But I'm not interested in simply searching the internet for common solutions to common problems. I want a collection of interesting problems chosen for their pedagogical value. I wa

### *100 interesting shell scripting problems*

The exercises that follow test and extend your knowledge of scripting. Think of them as a challenge, as an entertaining way to take you further along the stony path toward UNIX wizardry. On a dingy side street in a run-dow

## *Exercises - Linux Documentation Project*

Solution 1.8Possible solutions are: • Here we need to invert the lerst in order for headto select the last 10lines (which are now the rst 10). Then another inversion using tacgives back the original order, i.e. 1 < resourc

# *Advanced bash programming*

Translating your task into a shell script; Writing more advanced shell scripts; Day three: Solution to exercises from previous day, Handling errors in shell scripts, Simple use of shell builtin commands exit, return, set,

*Simple Shell Scripting for Scientists — IT Help and Support*

Now, you can begin reading the Linux interview questions/answers given in the below section. All of these are related to OS/commands and would measure the scale of your knowledge. Top 30 Linux Interview Questions and Answe

Nicrosoft PowerShell for Beginners - Video 1 Learn PowerShell for Beginners - Video 1 Learn PowerShell for Beginners - Video 1 Learn PowerShell For Beginners - Video 1 Learn PowerShell Finux Administration Tutorial | Linux

Online Library Shell Script Exercises With Solutions Acces PDF Shell Script Exercises With Solutions Write a shell script that takes a uid as an argument and prints out that person's name, home directory, shell and group n

The Unix Shell: Exercises with Solutions... Exercise 5 Write a shell script that will report the number of lines in each file within the current directory. ... 883The\_Unix\_Shell\_04\_\_\_Regular\_Expressions.ipynb 940The\_Unix\_S

Do filename=test.f77 and see if you can produce a test.f90 string from Sfilename. One solution is for filename in \*.f77 do b= \$ (basename Sfilename.f77) mv Sfilename Sb.f90 done. Here are some more exercises with useful ma

These are exercises for you to try once you have gone on the Shell Scripting (II) course. Solutions to this exercise will be examined in the Shell Scripting (III) course, so if you plan on attending that course then you mu

Hi, I am a beginner at shell scripting, though I have several years of Oracle programming experience. Can anyone recommend a site where I can find some exercises on shell programming. Is there anywher | The UNIX and Linux

#### Exercise 1: Write a shell script that accepts a file name, starting and ending line numbers as arguments and displays all the lines between the given line numbers. Solution 2...

*Ex 01 : Sol 1 - Linux Programming Lab (CSE/IT III/IV) JNTU 09*

## *exercises in shell - Unix*

A shell script template (boilerplate). Use this format for each of your shell scripts. It shows exactly what to include and where everything goes. Eliminate guesswork! Practice exercises with solutions so you can start usi

*Bash Scripting and Shell Programming Course Linux Command ...*

Use of utilities like cut, paste, join, tr in shell scripts with examples Practice exercises with solutions so you can start using what you learn right away. Real-world examples of shell scripts, how it is used in corporat

*Shell Script Tutorial - Bash Scripting for Linux/Unix/Bash ...*